? Doesn' t seem to work

? Doesn' t seem to work

High beam light (permanent red)

High beam command

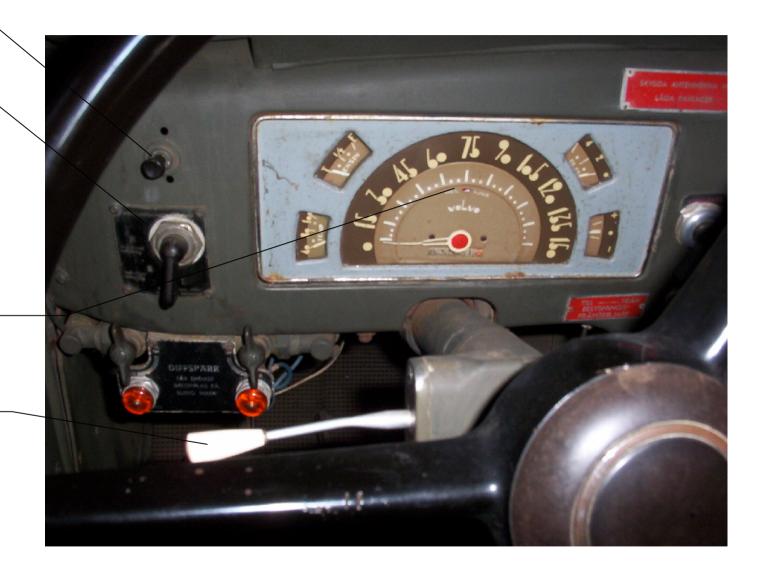